Unblocking the Release Train with Istio Traffic Management

Dave Shepherd Senior Platform Engineer Pierre Meunier Senior Platform Engineer

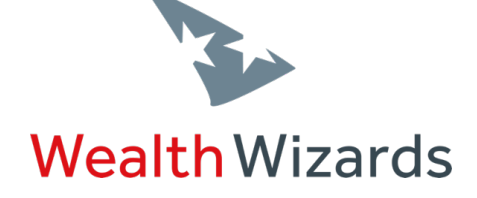

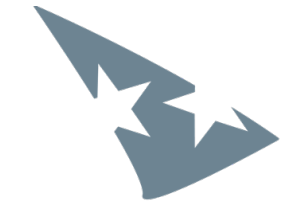

## **Wealth Wizards**

## Regulated robo-advisers

- Financial Advisers • Automated Financial Advice **FCA Regulated**
- Lots of regulations

### Engineering

- Approximately 120 microservices
- Deployed for multiple tenants

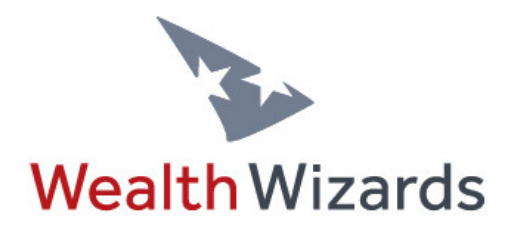

**ENGINEERING** 

### Our microservices

- **Small**
- Single purpose
- **Simple**
- Avoid duplication

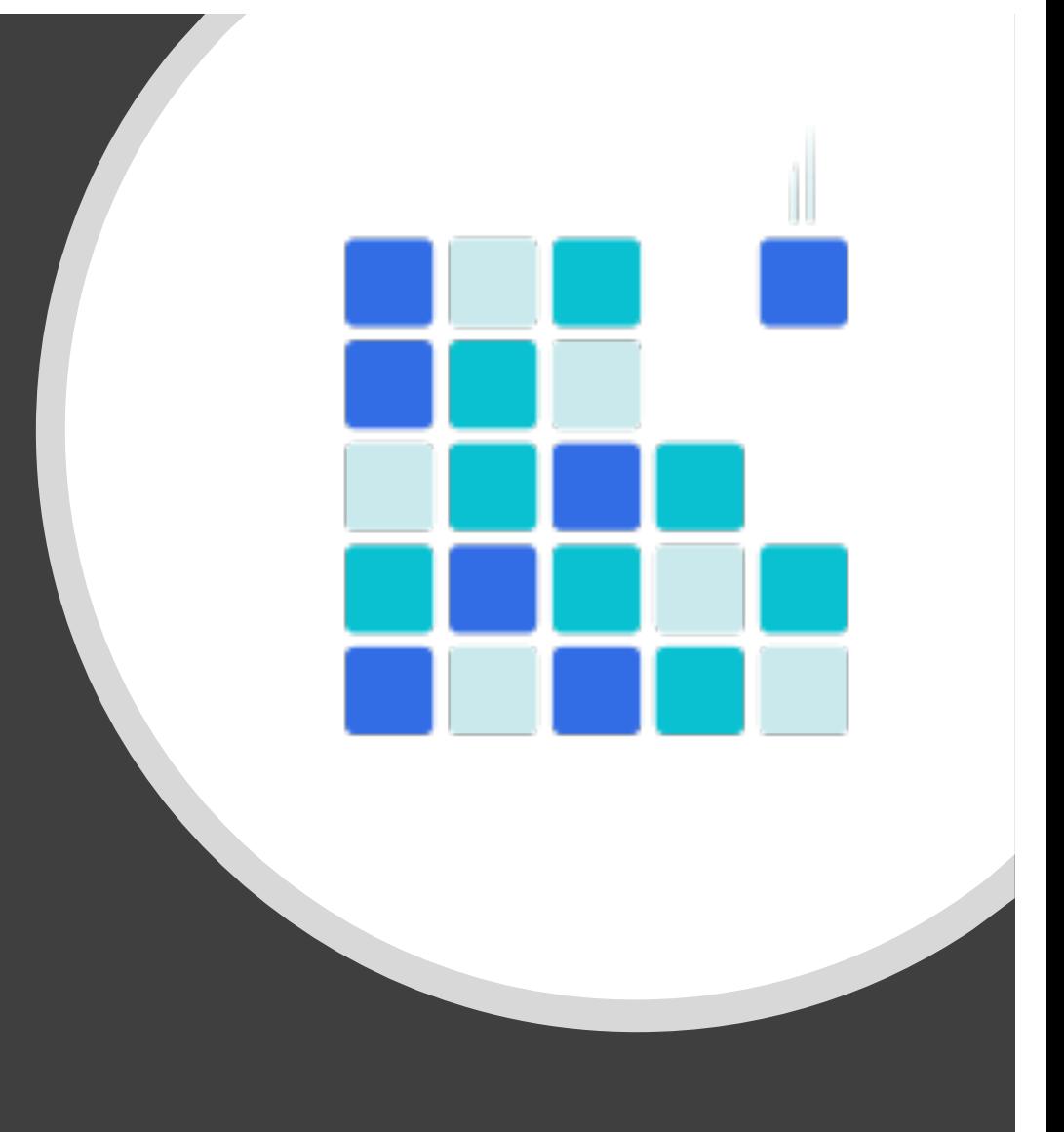

### Our microservices

- Complexity pushed to the platform
- Hosted on Kubernetes

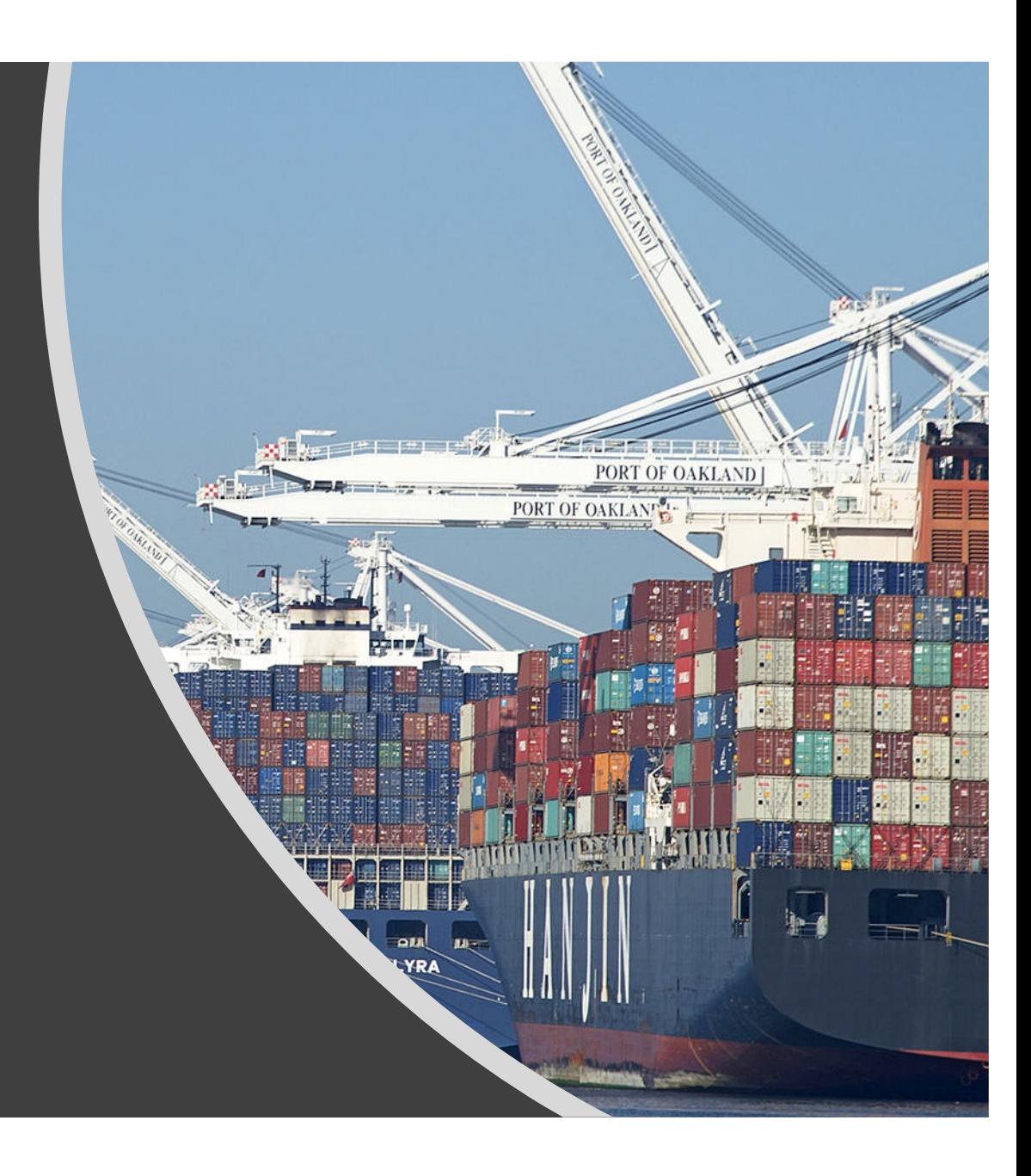

### Kubernetes

- Platform for managing containerised services
- **Scale**
- **Resilience**

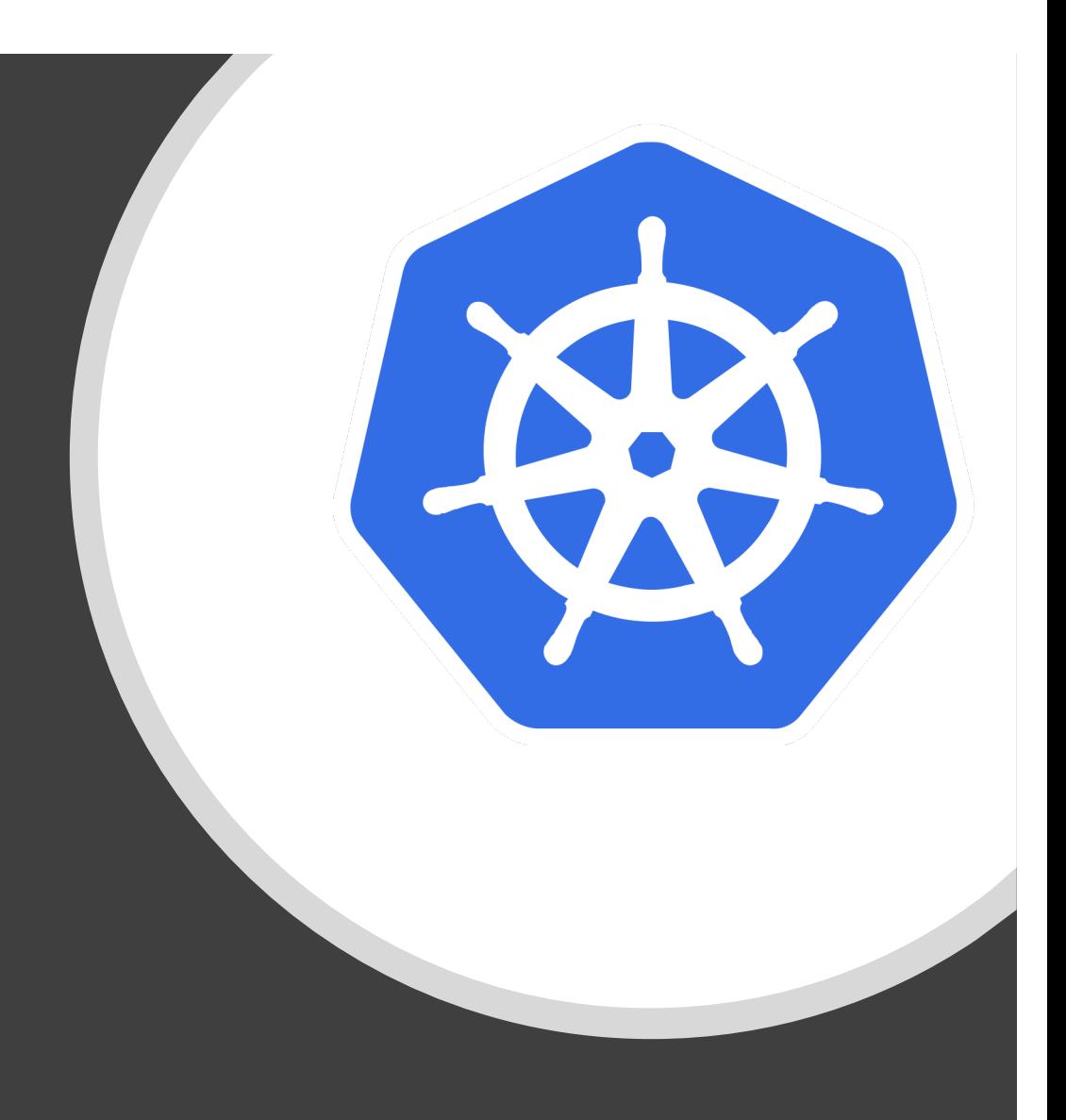

### Kubernetes

- We started with 1.2
- Using it for over 3 years
- It started with "kube-up"

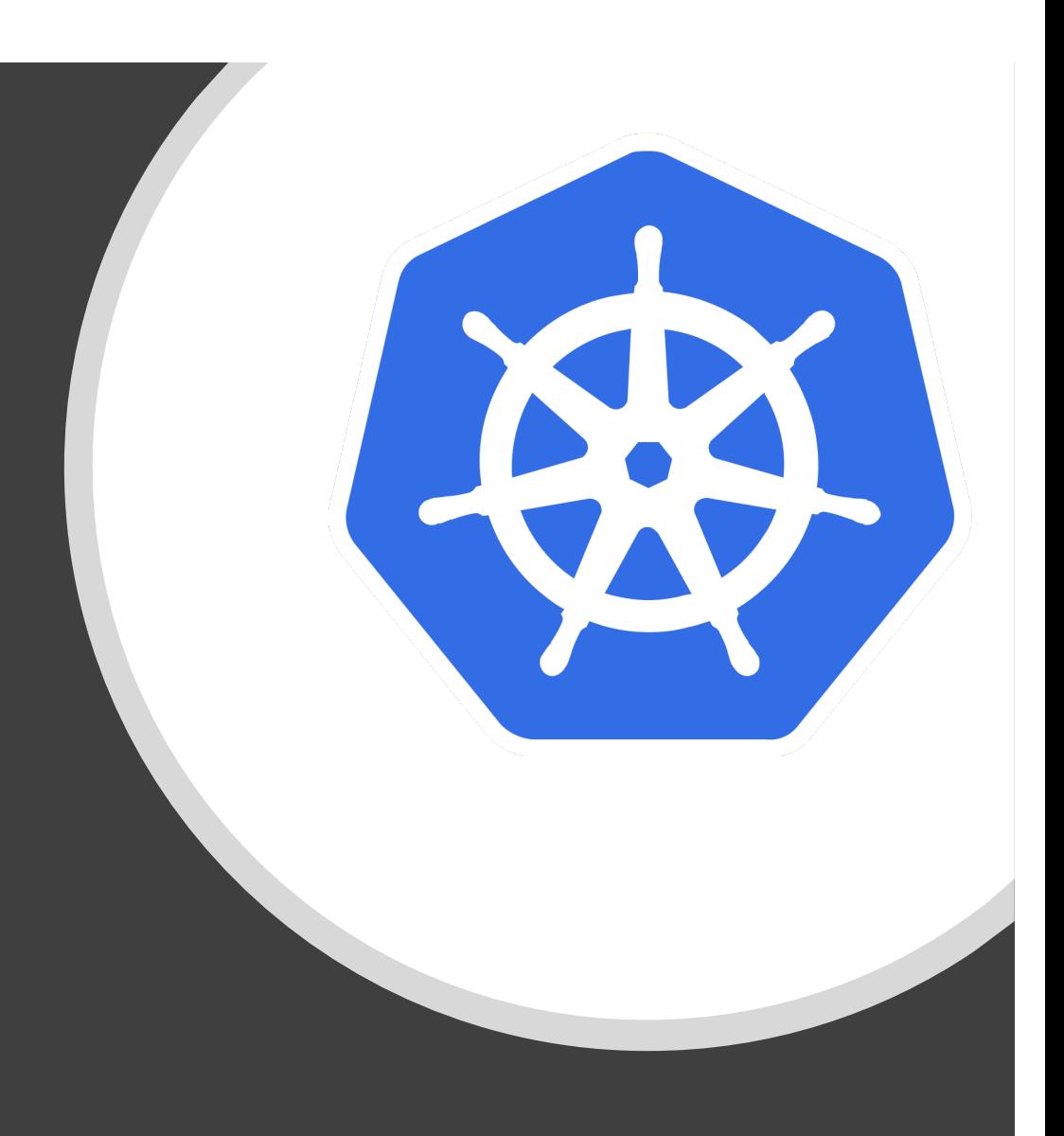

### Kubernetes

- Infrastructure as code
	- **Terraform**
	- kops
	- Custom tooling
- For
	- **Consistency**
	- **Repeatability**
	- Ease

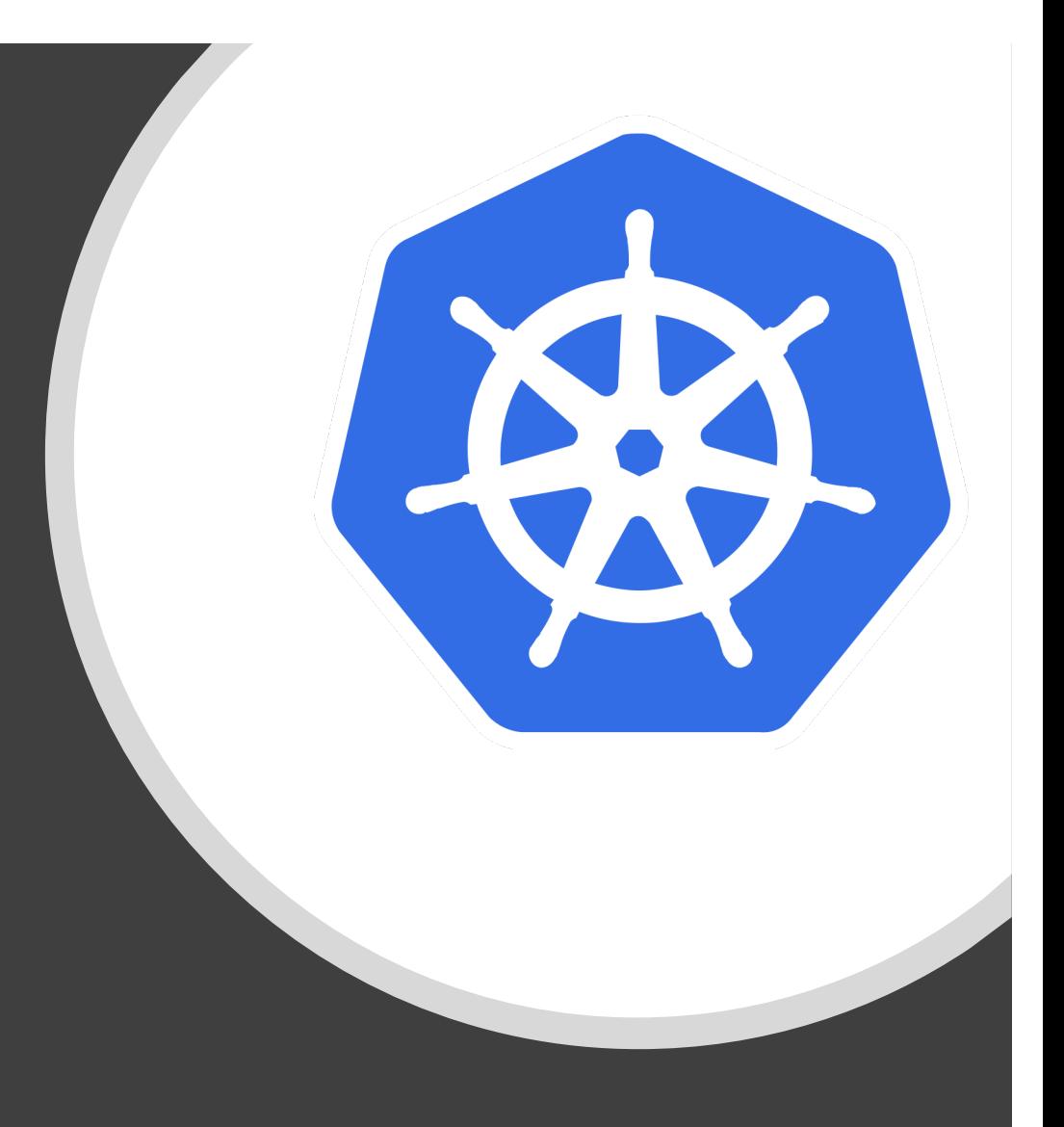

## Our platform

- Evolved over time
- Continuous delivery principles
- Self service

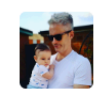

louis.quaintance 9:15 AM

@konan deploy ww-cms ww-red TS-4122-cms-live

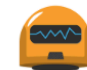

**konan** APP 9:15 AM

@louis.quaintance: (201) Deploying ww-cms on ww-red namespace (https://jenkins.wizards.engineering/job/Polaris/job/deploy/job/master) requested.

Please follow deployment progress at https://dashboard.proof.wizards.engineering/#!/deployment/ww-red/ww-cms?namespace=ww-red

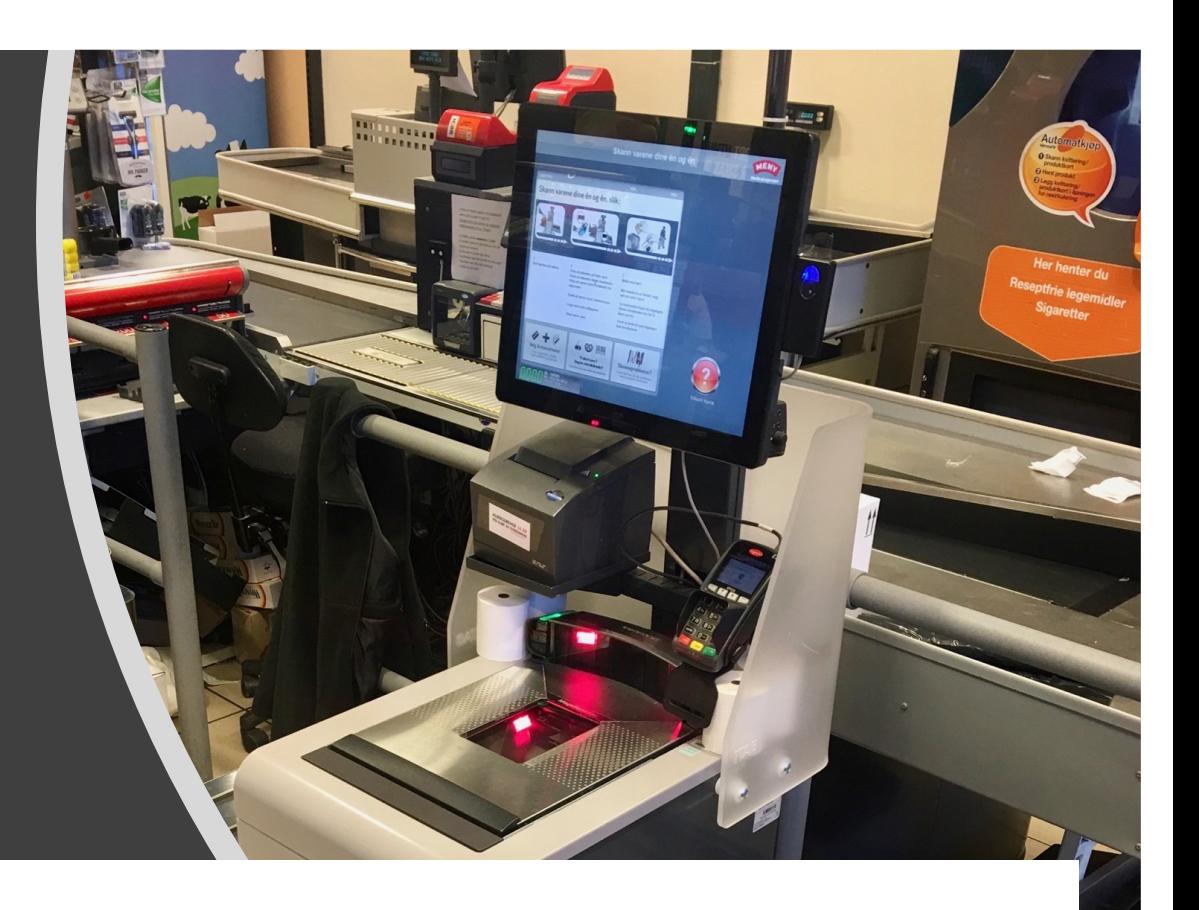

## Our platform

- Slow moving industry
- Outside factors
- Unexpected delays in delivery

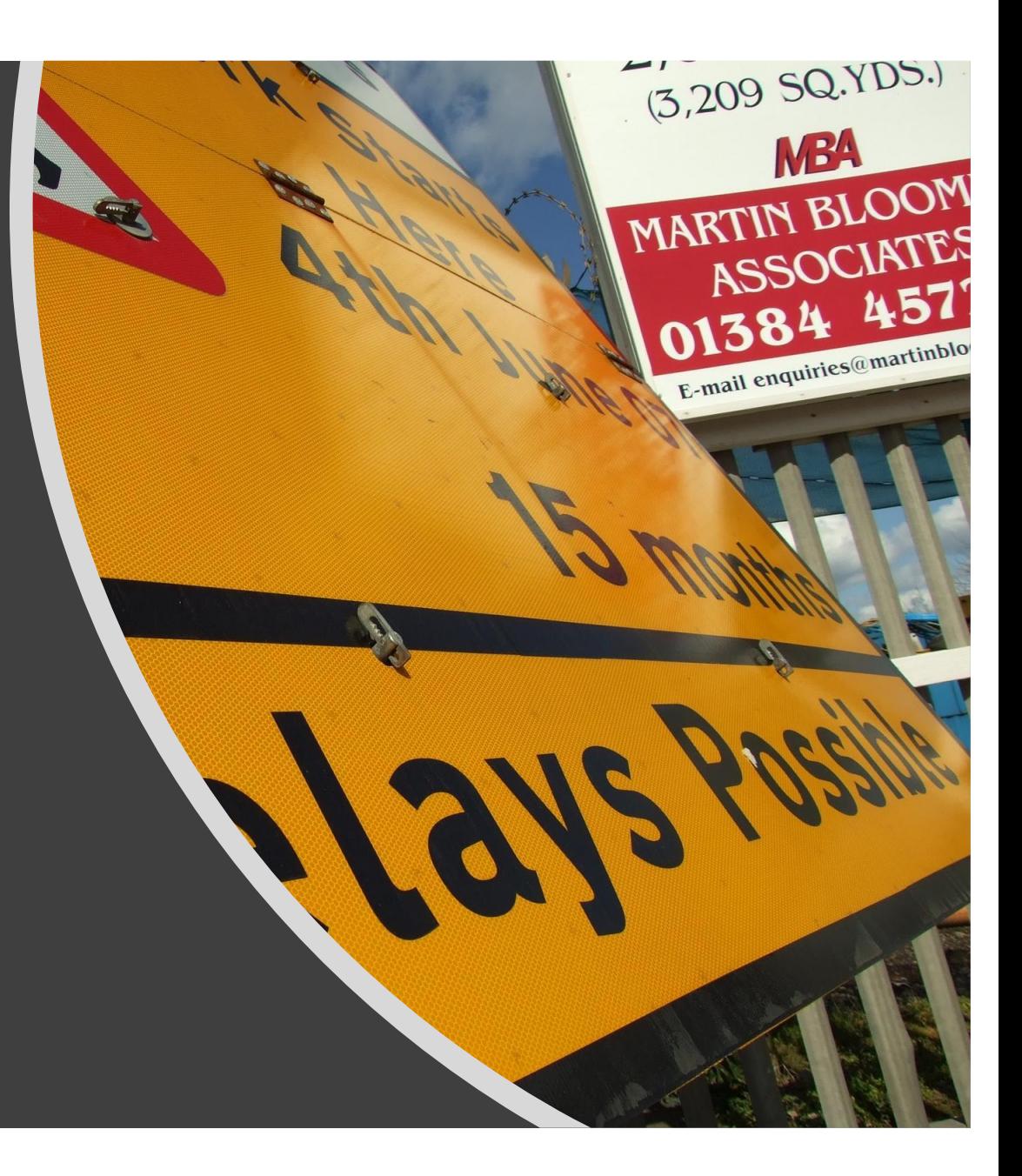

## After a change is 'completed'

- Code review
- QA review
- Automated testing
- Compliance check
- Deploy

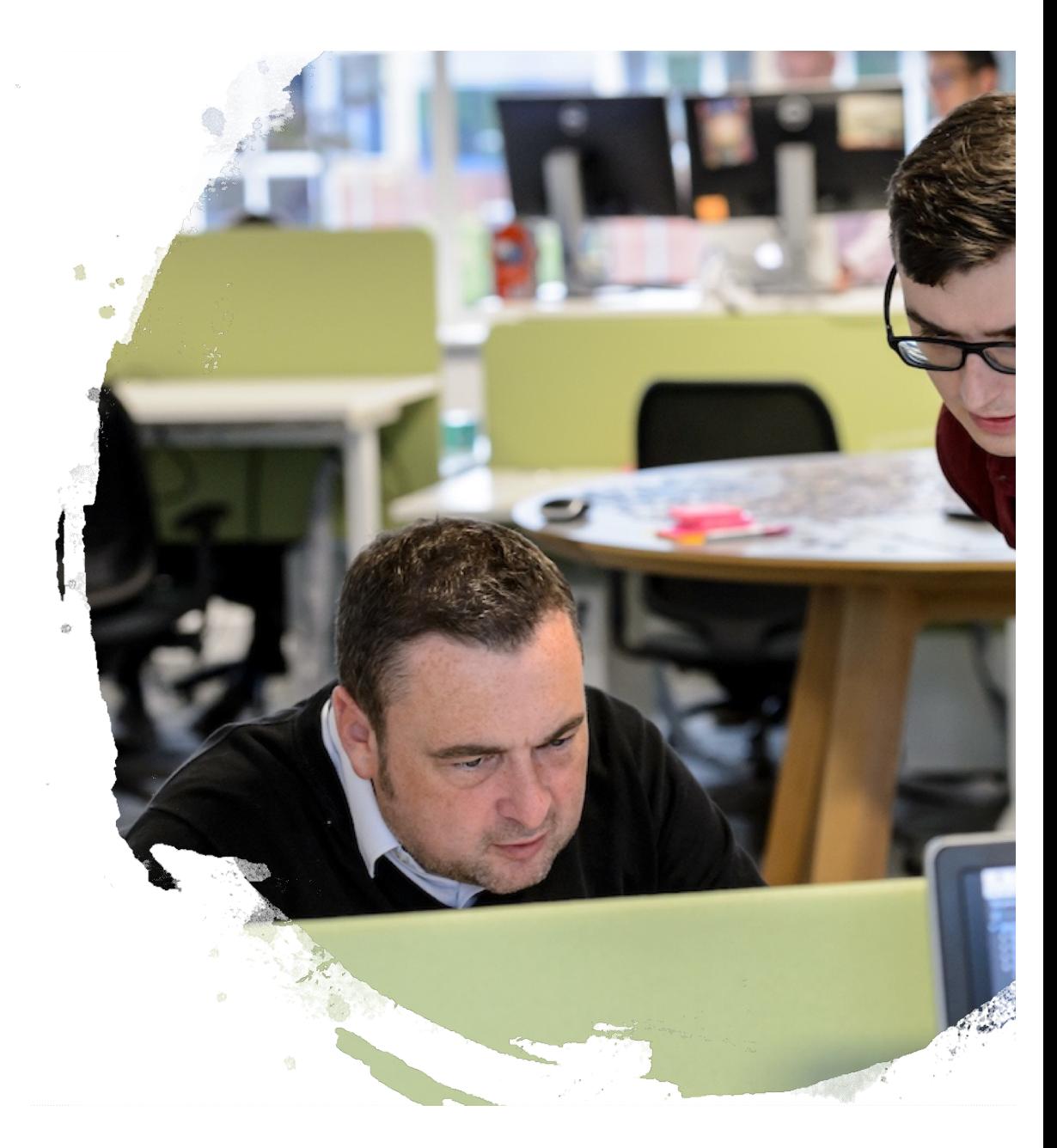

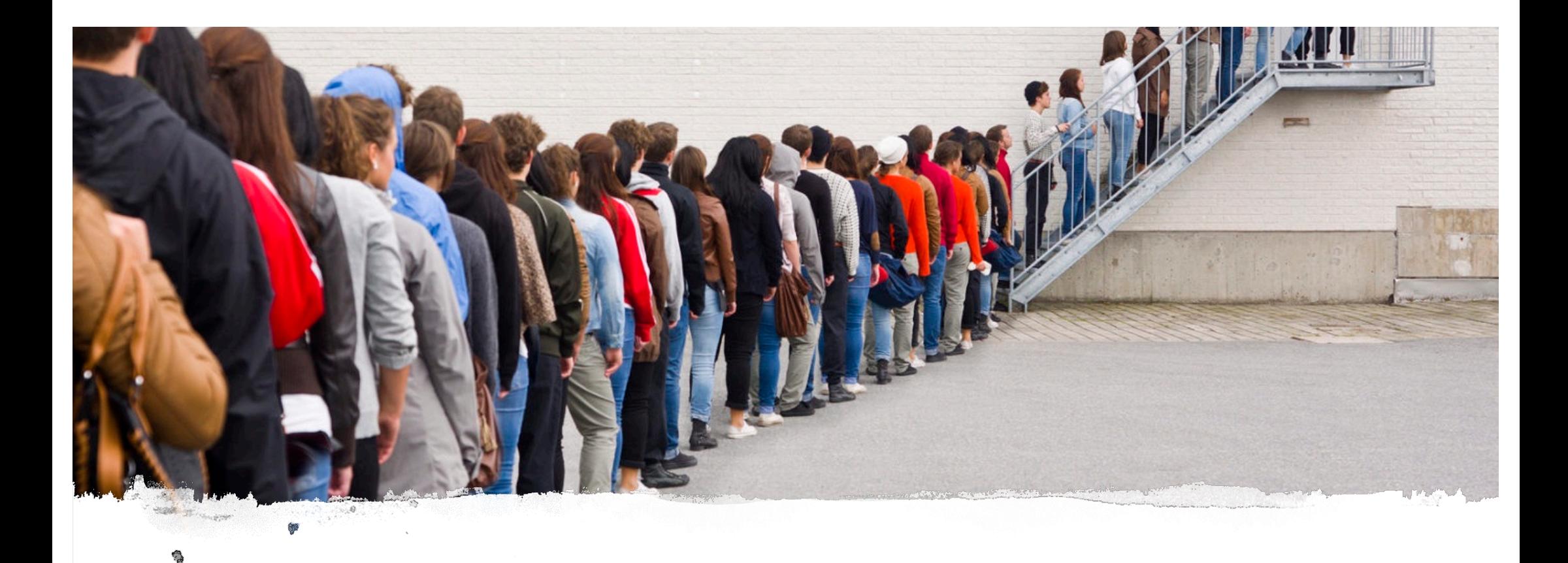

### What happens if a problem is found?

### Some options

- Dark features
	- Feature flags
	- Beta users
- Environments for features

if (myGreatFeatureEnabled) { displayNewFeature();  $}$  else { display0ldFeature();

### We keep getting asked for new 'environments'

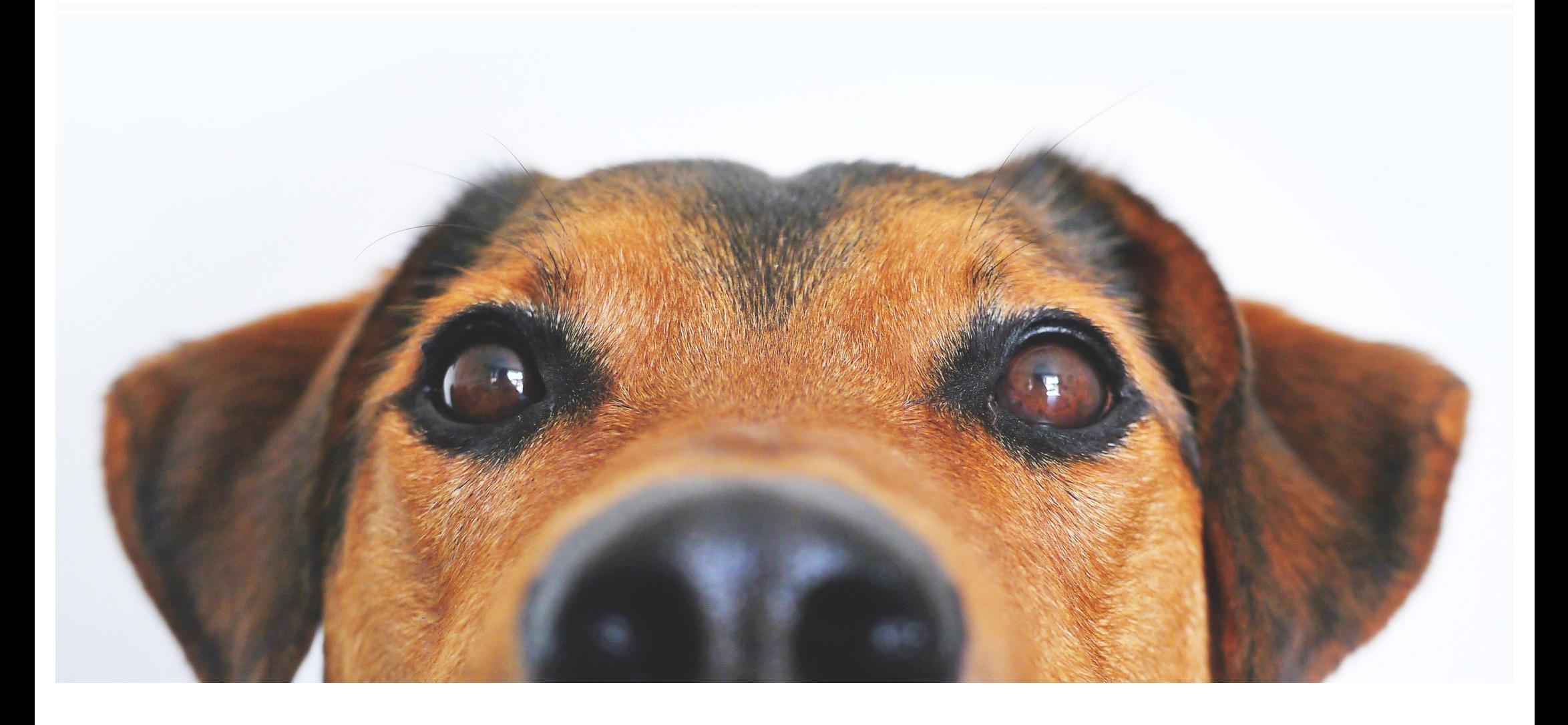

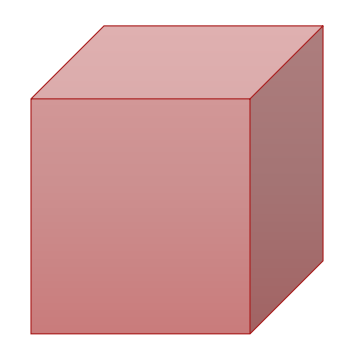

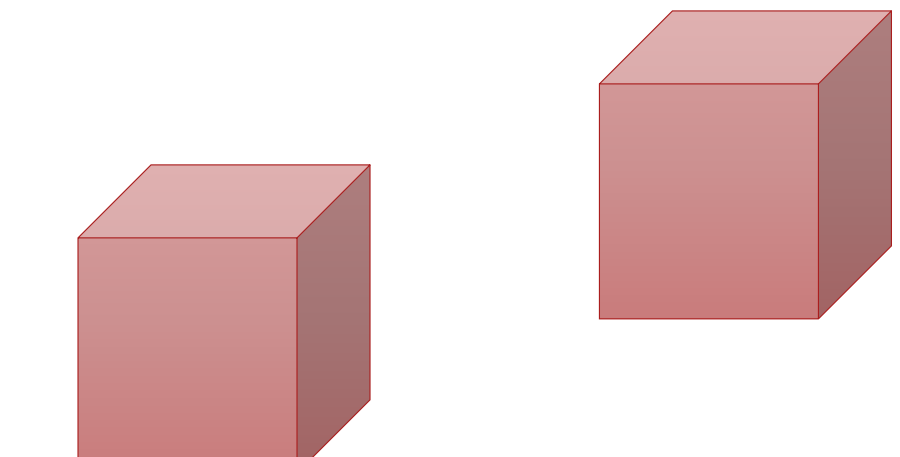

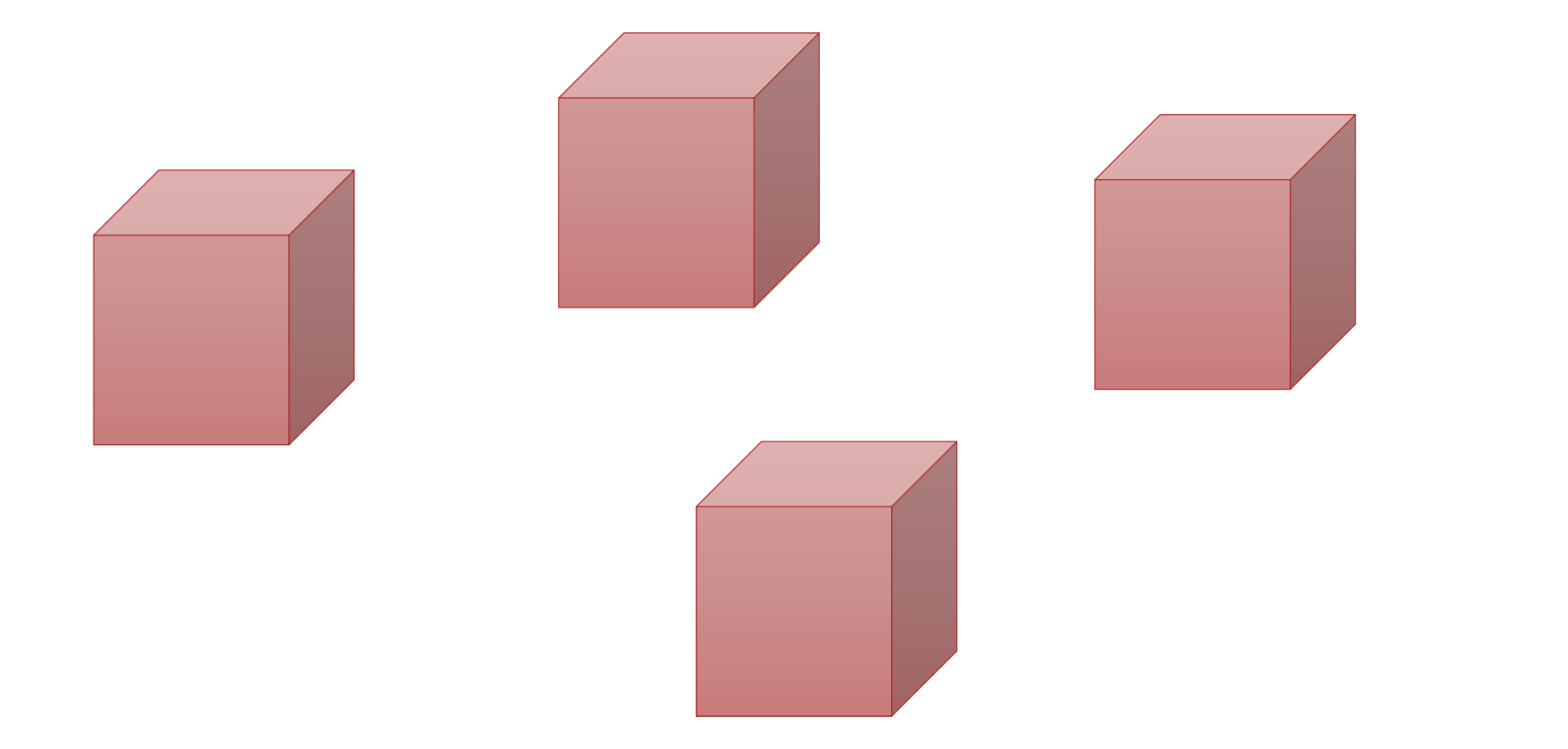

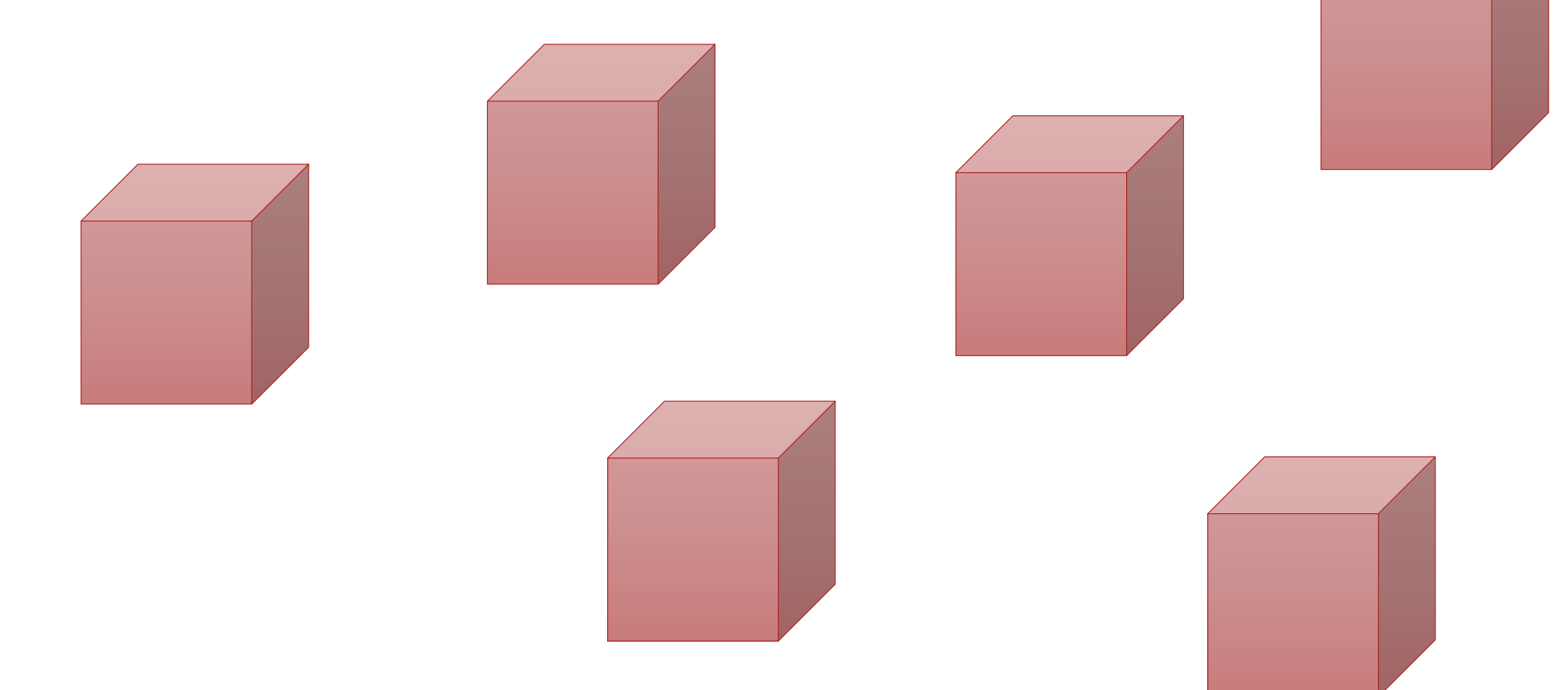

#### In a microservices world

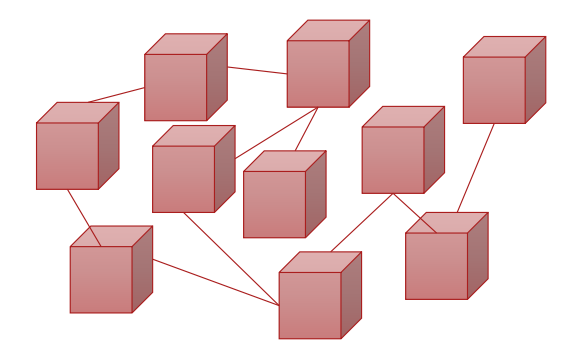

#### In a microservices world

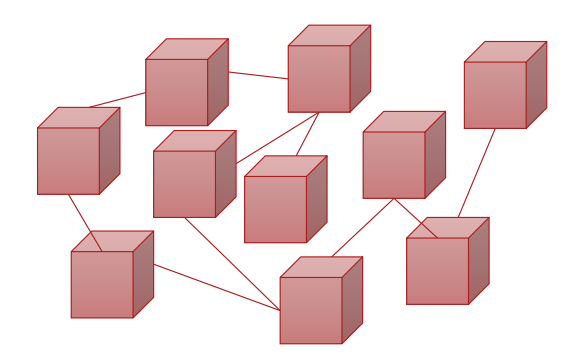

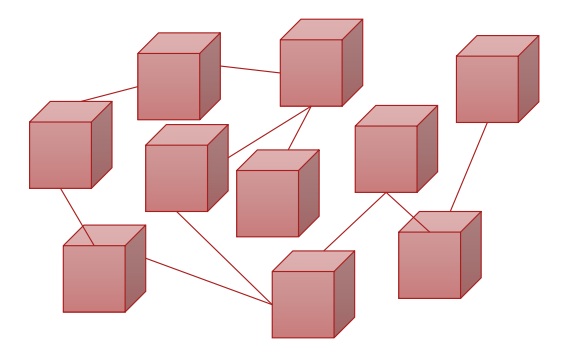

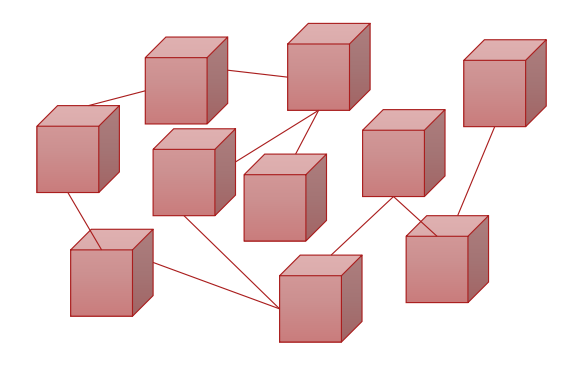

### In a microservices world

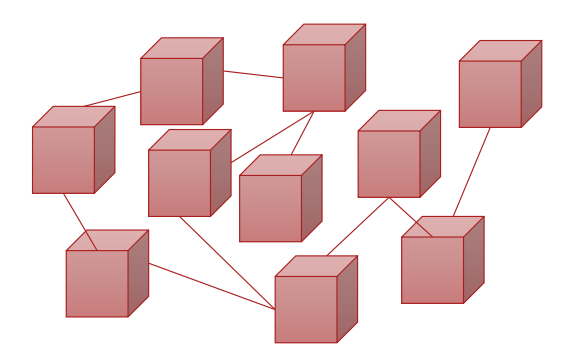

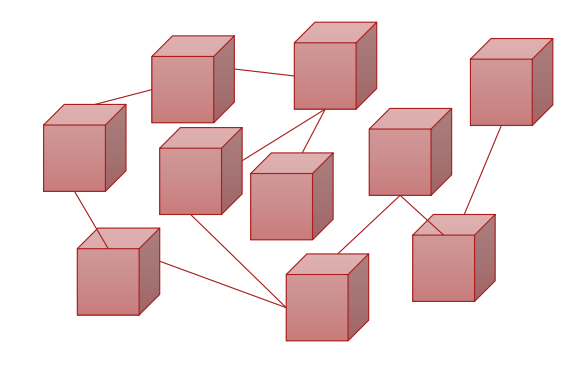

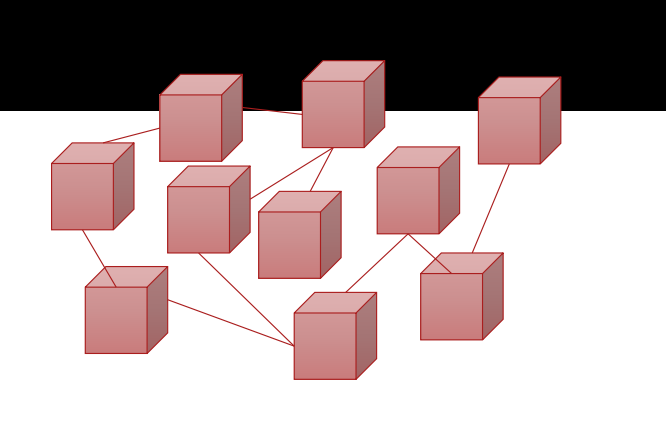

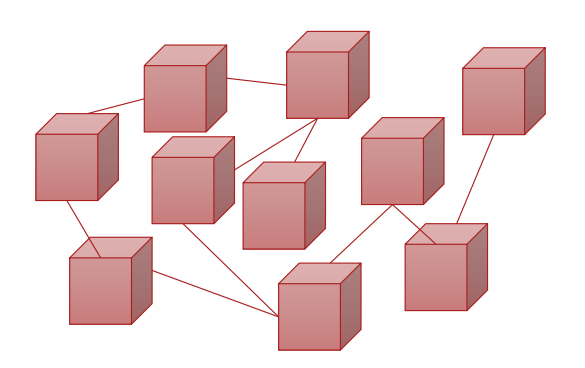

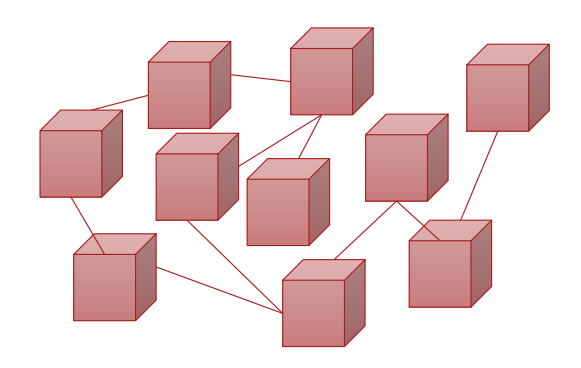

### Why not just spin up the bits that have changed?

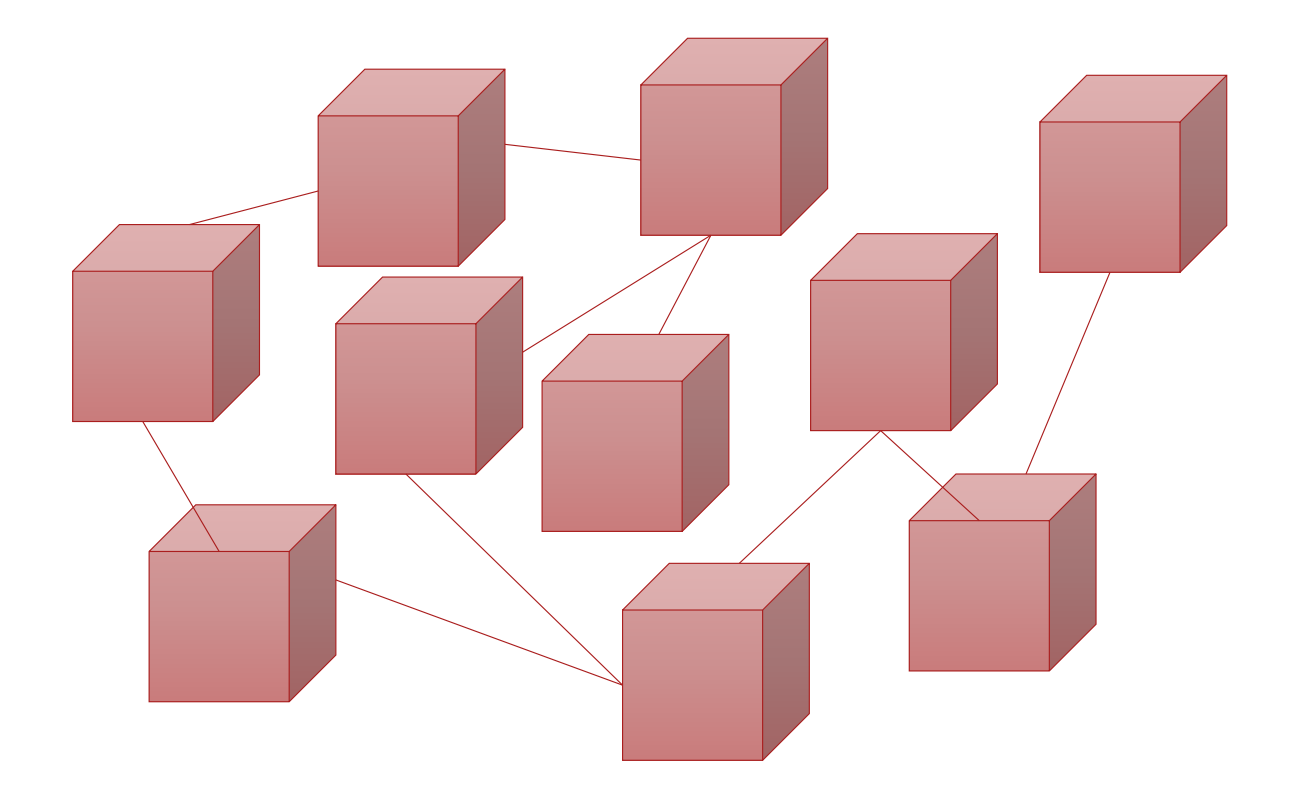

### Why not just spin up the bits that have changed?

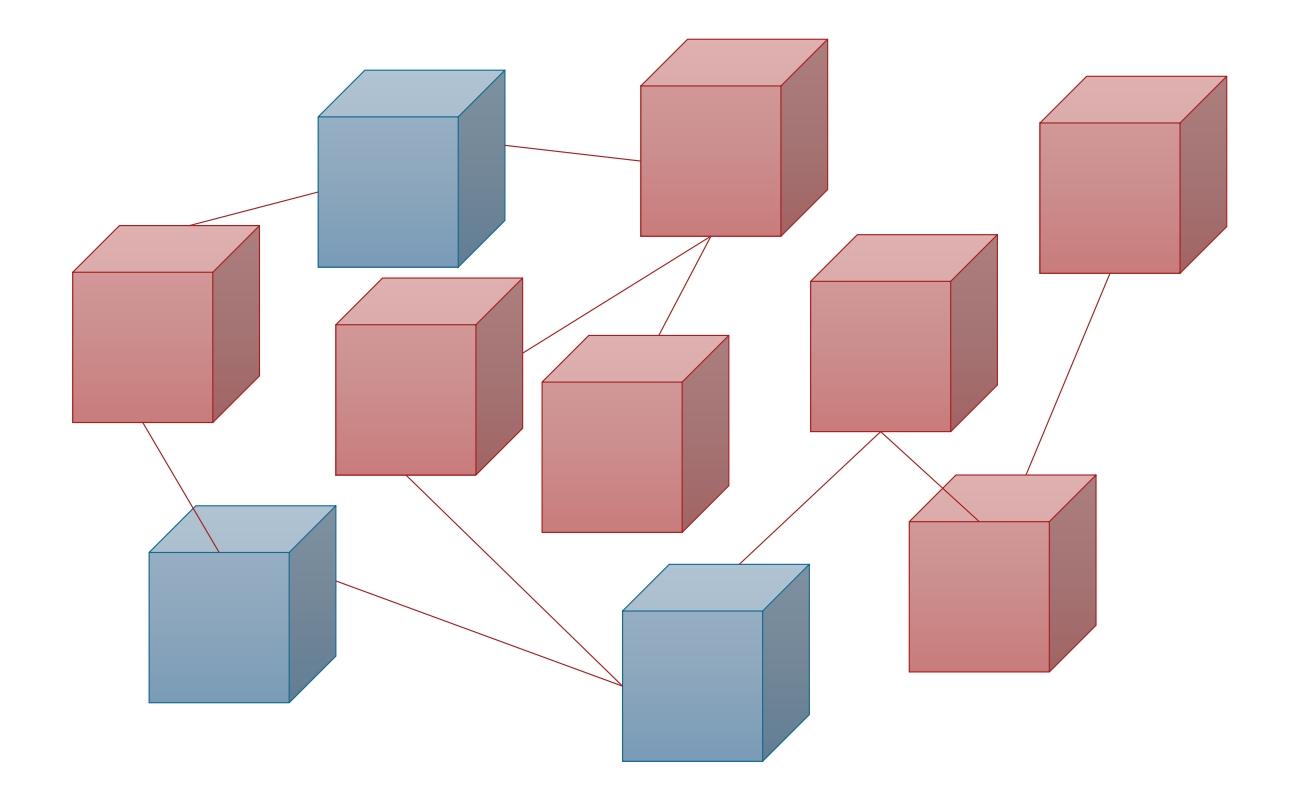

## What is Istio?

- A service mesh
- Providing:
	- Traffic management
	- **Security**
	- **Observability**

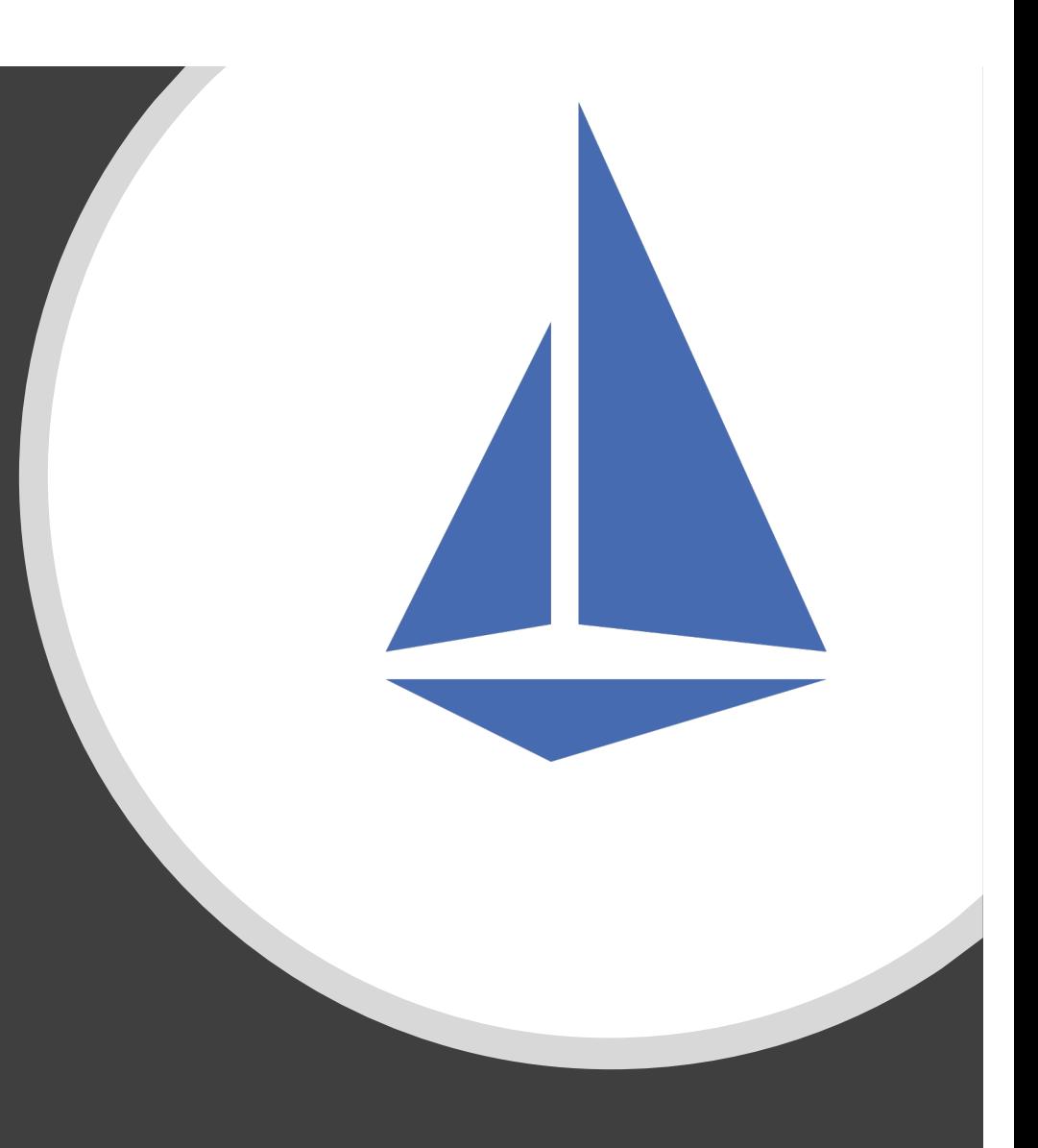

#### How does Istio work?

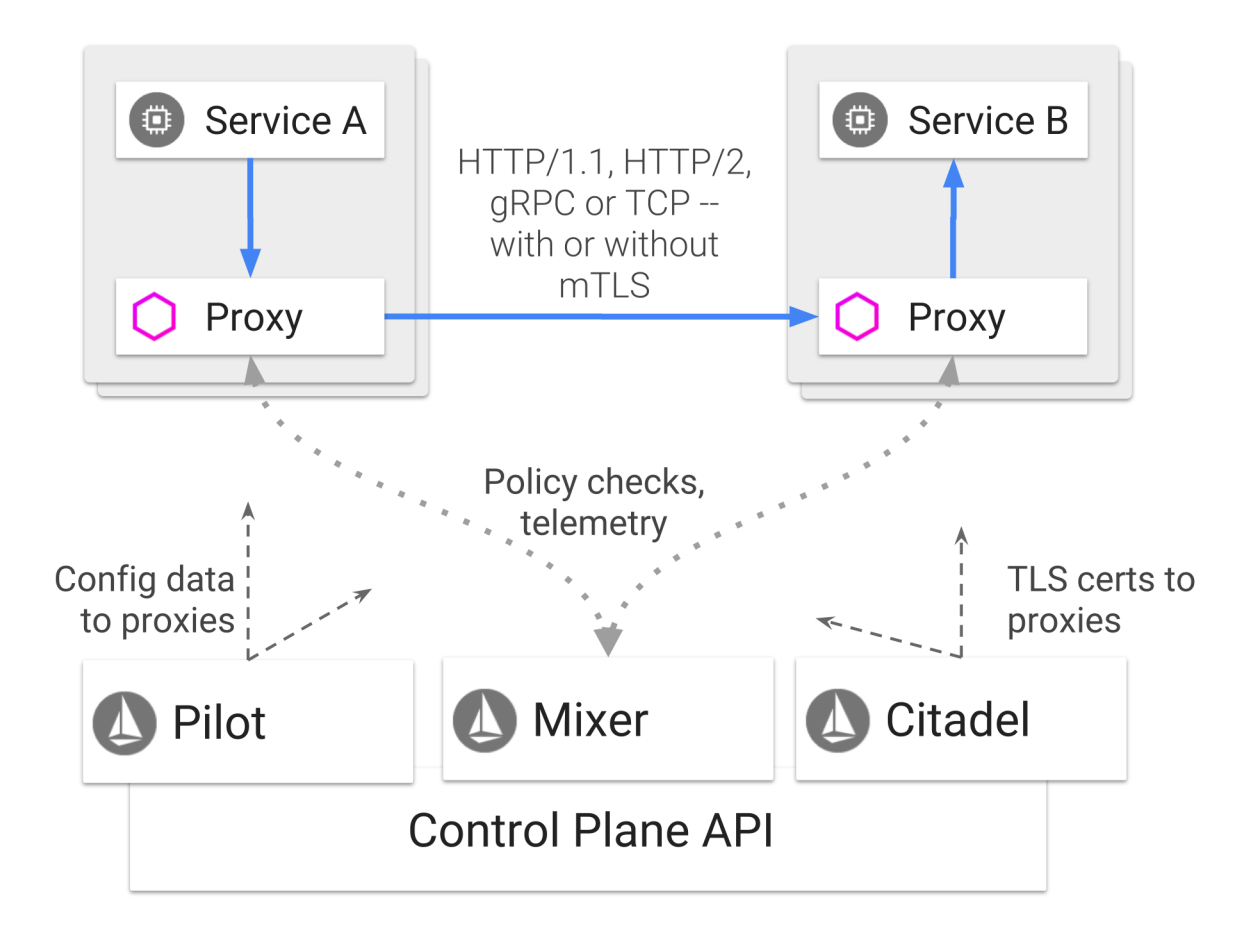

### Traffic management

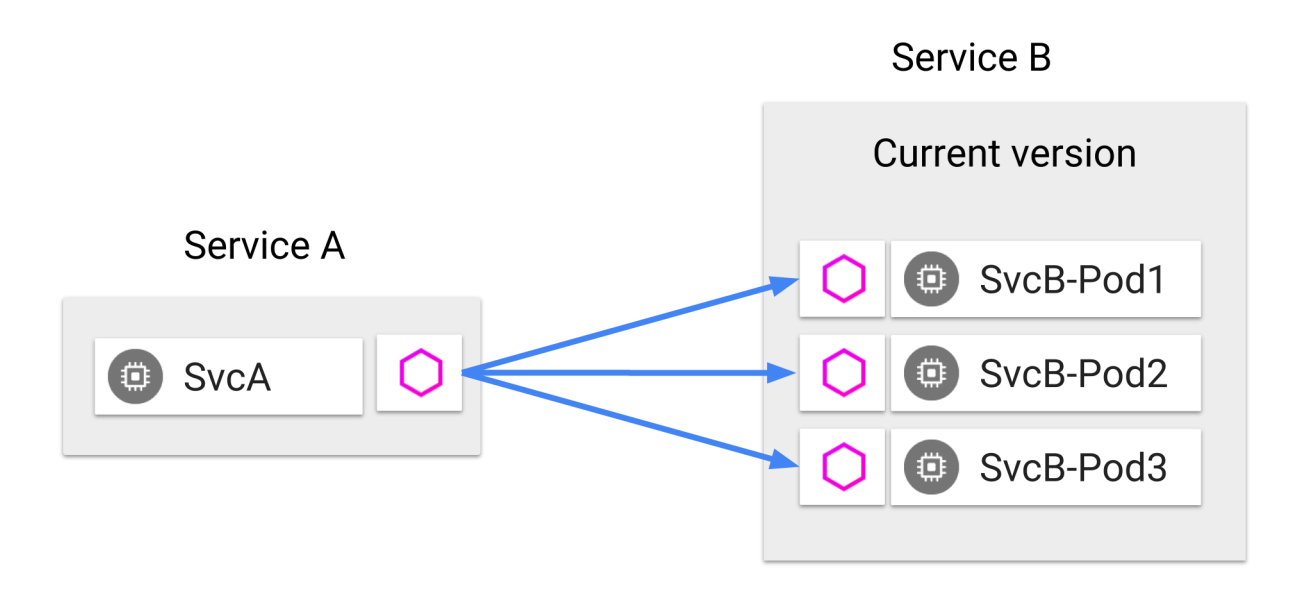

#### Traffic management

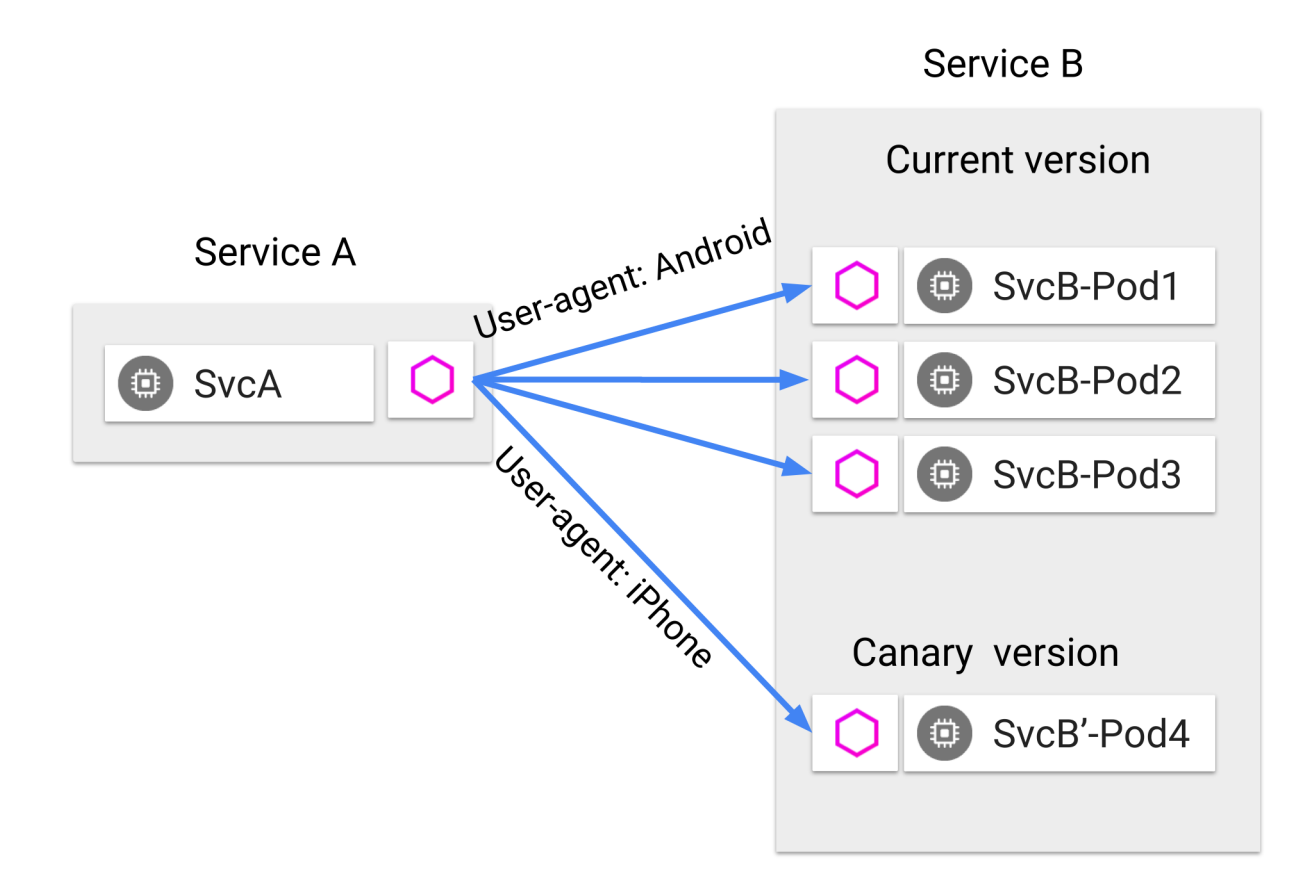

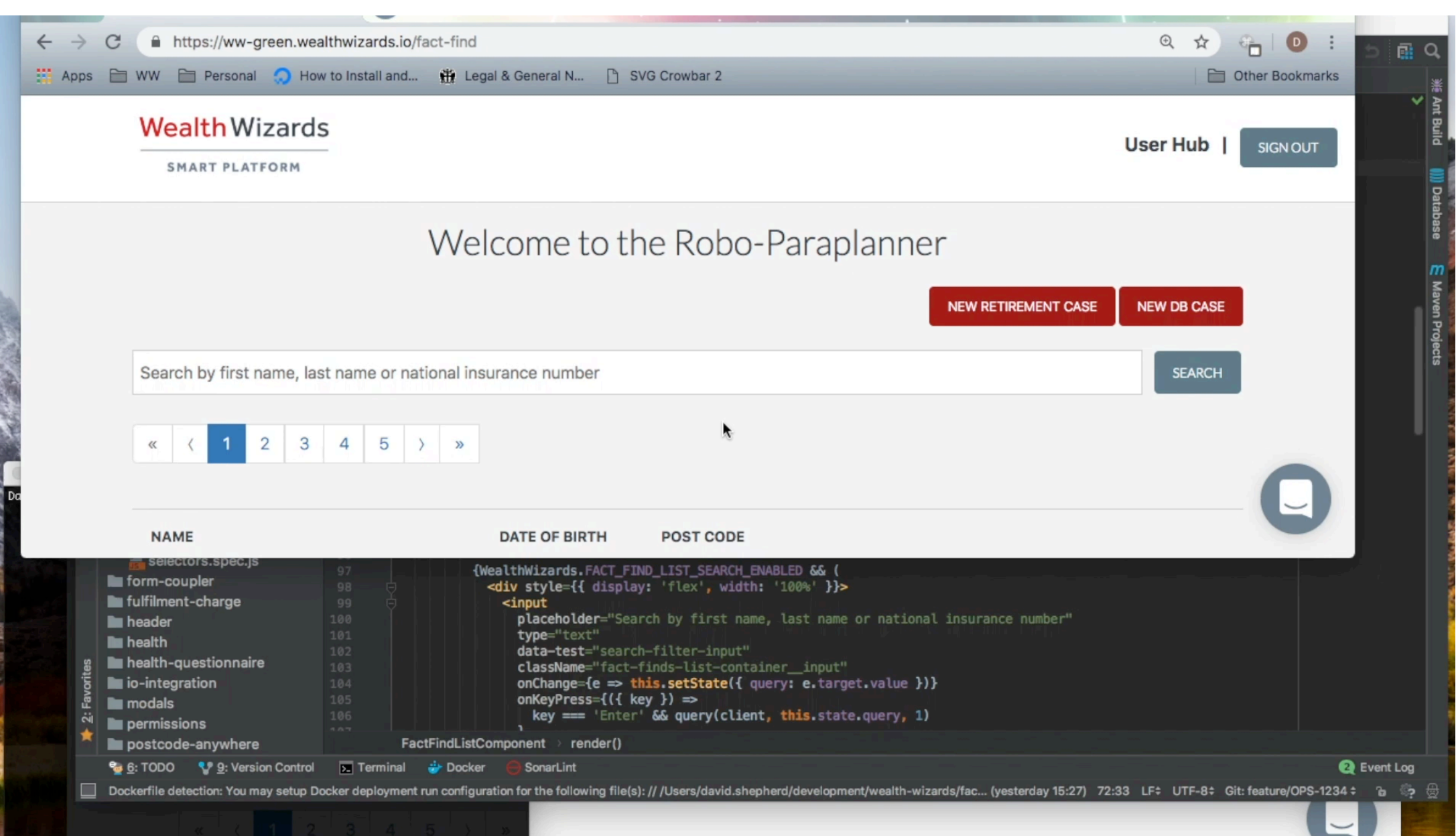

#### Example configuration

```
apiVersion: networking.istio.io/v1alpha3
kind: DestinationRule
metadata:
 name: fact-find-ui
spec:
 host: fact-find-ui.ww-green.svc.cluster.local
 subsets:
 - labels:
     version: OPS-1234
   name: OPS-1234
 - labels:
     version: master
    name: master
```
#### Example configuration

```
apiVersion: networking.istio.io/v1alpha3
kind: VirtualService
```

```
metadata:
```

```
name: fact-find-ui-ingress
```

```
spec:
```

```
gateways:
```

```
- default-gateway
```

```
hosts:
```

```
- ww-green.wealthwizards.io
```

```
- '*.ww-green.wealthwizards.io'
```
#### http:

- appendHeaders:

x-variant-id: OPS-1234

#### **match:**

**- authority:**

**regex: (OPS-1234|ops-1234).ww-green.wealthwizards.io**

```
route:
```
- destination:

```
host: fact-find-ui.ww-green.svc.cluster.local
subset: OPS-1234
```
- **- match:**
	- **- headers:**
		- **x-variant-id:**

#### **regex: (OPS-1234|ops-1234)**

#### route:

- destination: host: fact-find-ui.ww-green.svc.cluster.local **subset: OPS-1234**
- route:
	- destination:

host: fact-find-ui.ww-green.svc.cluster.local **subset: master**

#### Example configuration

```
apiVersion: networking.istio.io/v1alpha3
kind: VirtualService
metadata:
 name: fact-find-ui-mesh
```

```
spec:
```

```
hosts:
```

```
- fact-find-ui.ww-green.svc.cluster.local
```

```
http:
```
- **match:**
	- **- headers:**
		- **x-variant-id:**

**regex: (OPS-1234|ops-1234)**

route:

- destination:

host: fact-find-ui.ww-green.svc.cluster.local

```
subset: OPS-1234
```
- route:
	- destination:

host: fact-find-ui.ww-green.svc.cluster.local

**subset: master**

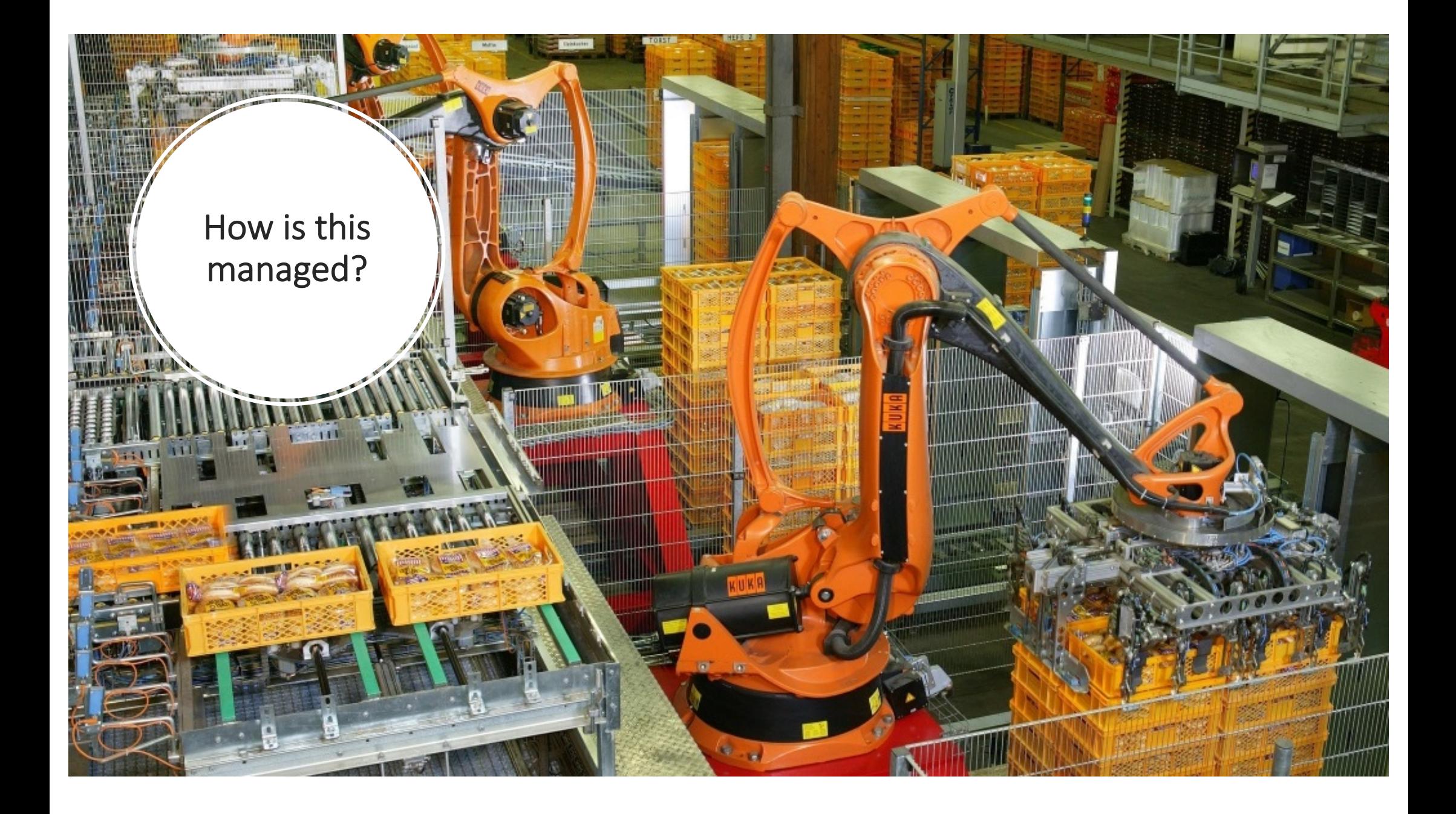

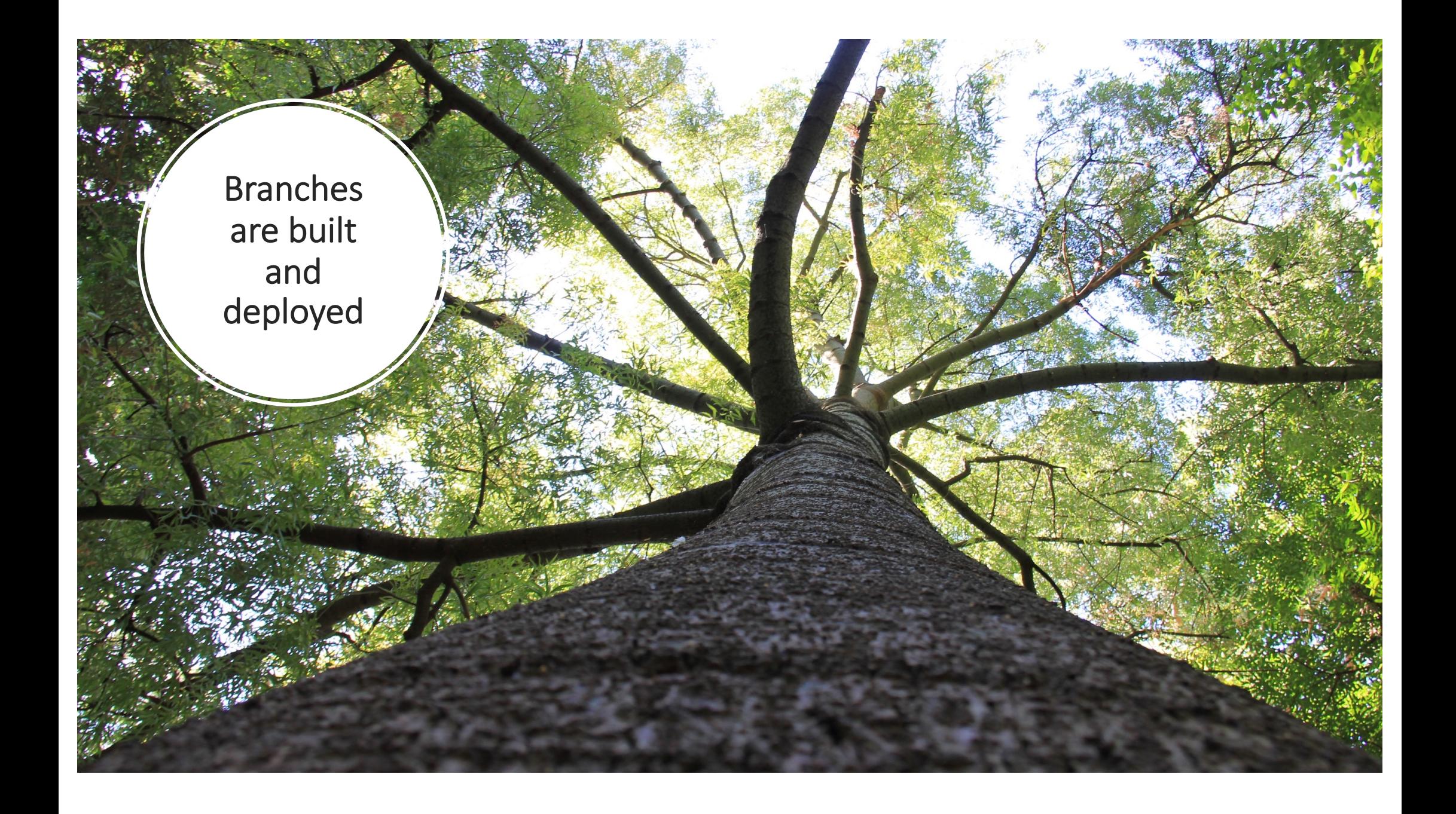

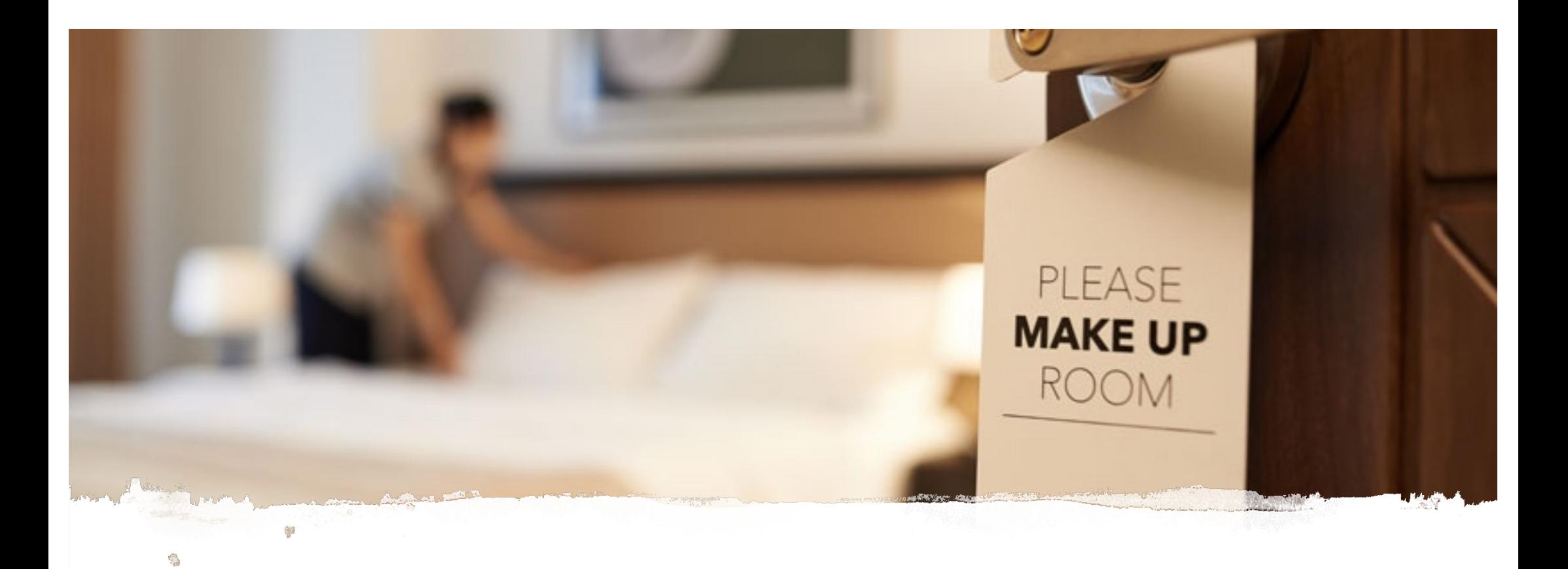

#### Kube-housekeeper<br>
Hanlowments deployments

https://github.com/WealthWizardsEngineering/kube-housekeeper

### AutoKube

- Listens for changes
- Updates the routing rules

https://github.com/WealthWizardsEngineering/AutoKube

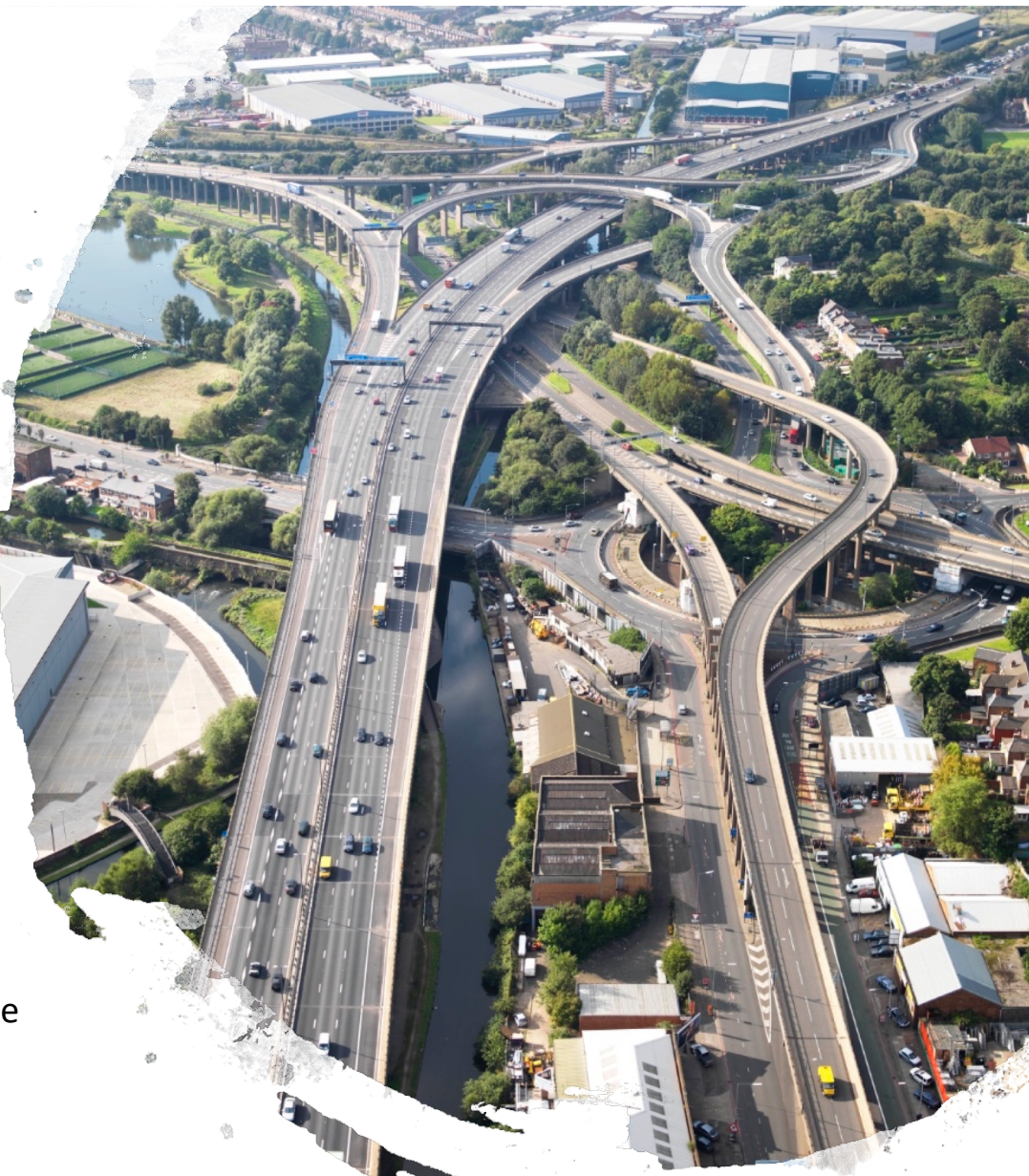

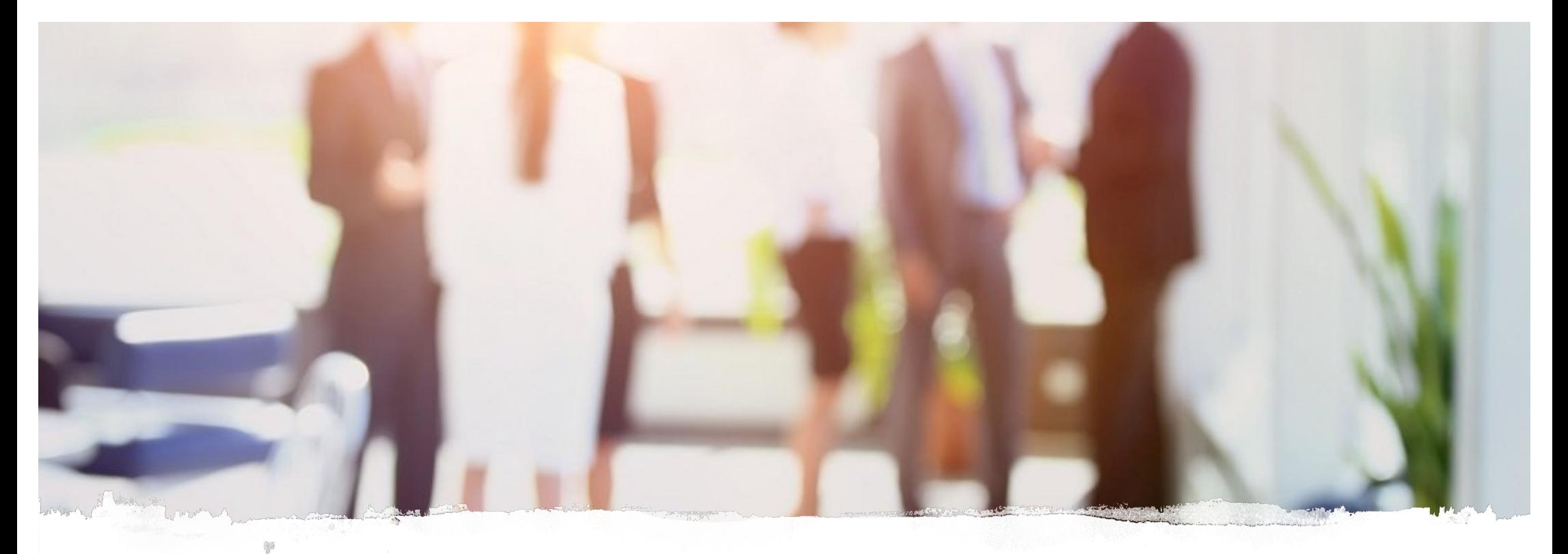

### hpropagate

https://github.com/WealthWizardsEngineering/hpropagate be tested

- Headers passed to downstream services
- Downstream services can

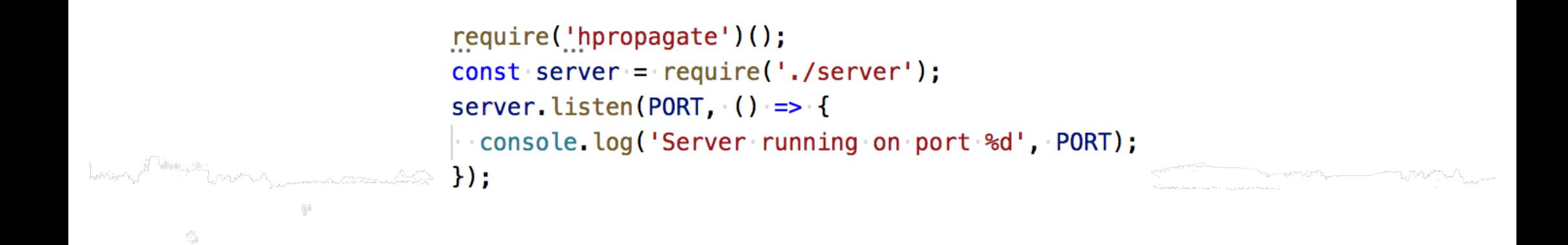

# Search Dependencies Jaeger – request tracing

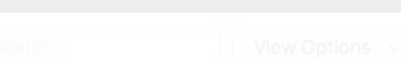

#### Trace Start: November 19, 2018 12:00 PM | Duration: 3.62s | Services: 6 | Depth: 5 | Total Spans: 21

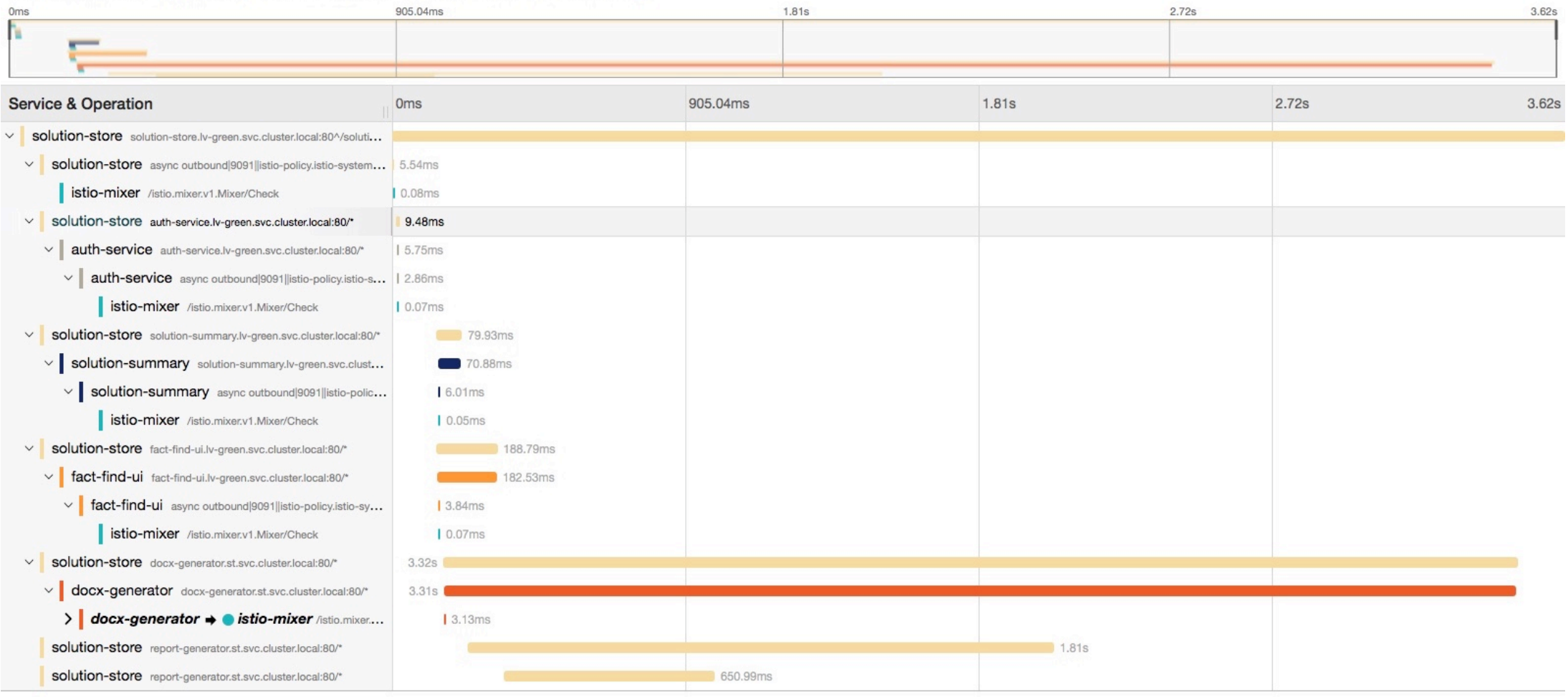

### Six months later…

- Indispensable
- Quicker and easier releases
- Improved collaboration

#### Plain sailing?

- Steep learning curve
- Stability issues
- Complex
- We almost backed out Istio

## Summary

- Istio helps solve our bottleneck
- The microservices know nothing about it
- Istio has lots of potential
- High level of complexity

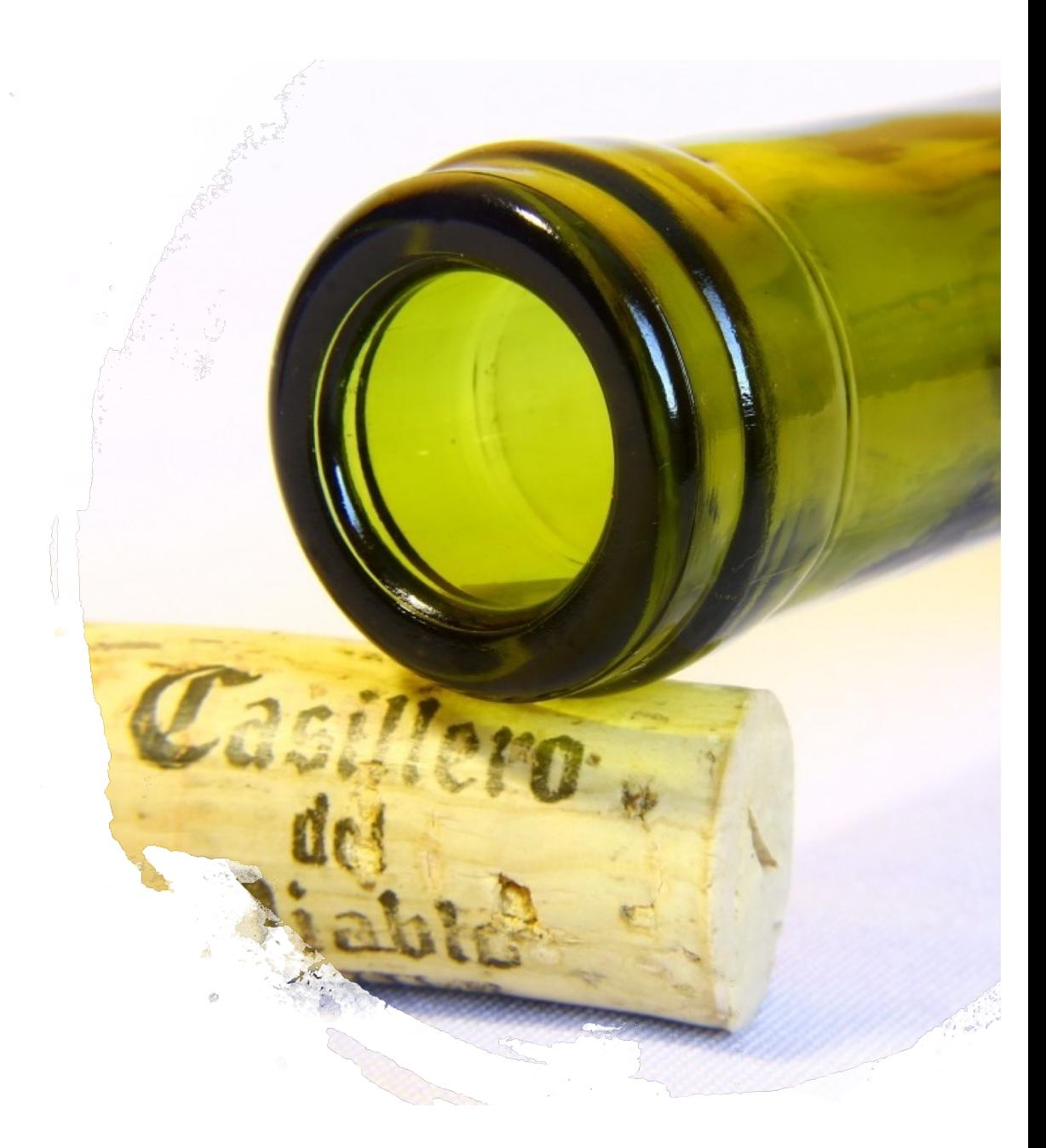

# **Wealth Wizards**

### Thank you

- https://medium.com/ww-engineering
- https://github.com/WealthWizardsEngineering
- We're hiring:
	- https://www.wealthwizards.com/careers/